Click **Scan**. Epson Scan scans your photo in **Full Auto Mode**. Wait for your scan to finish.

## EPSON PERFECTION<sub>®</sub> V30/V300 PHOTO Start Here

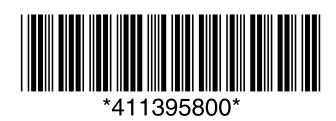

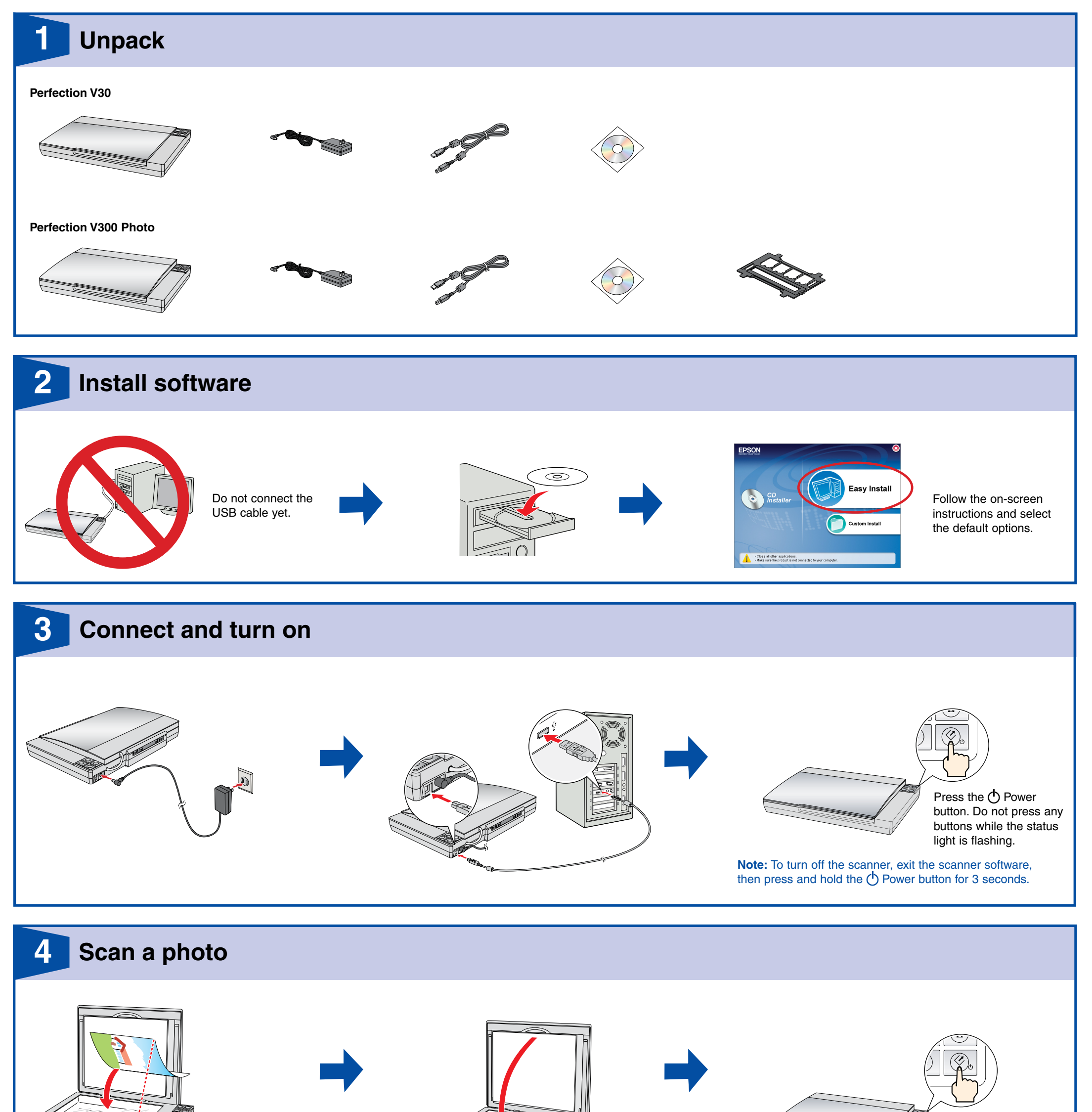

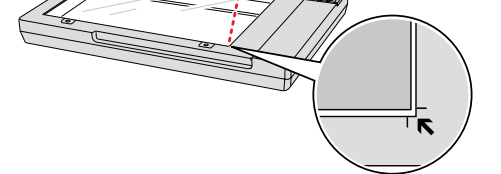

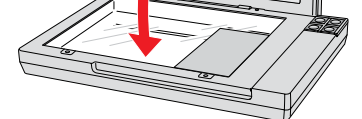

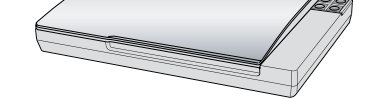

Press the  $\oslash$  Start button.

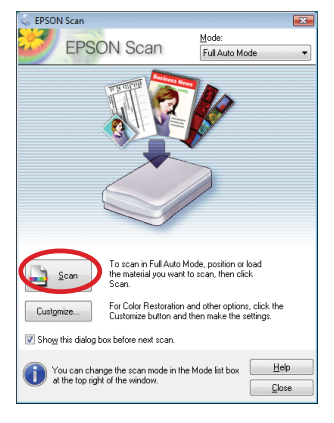

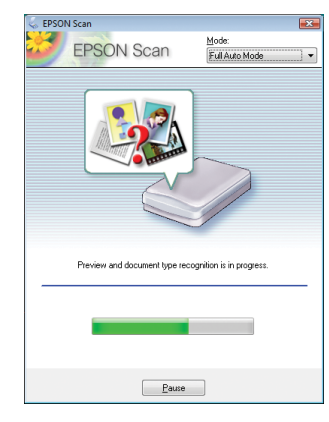

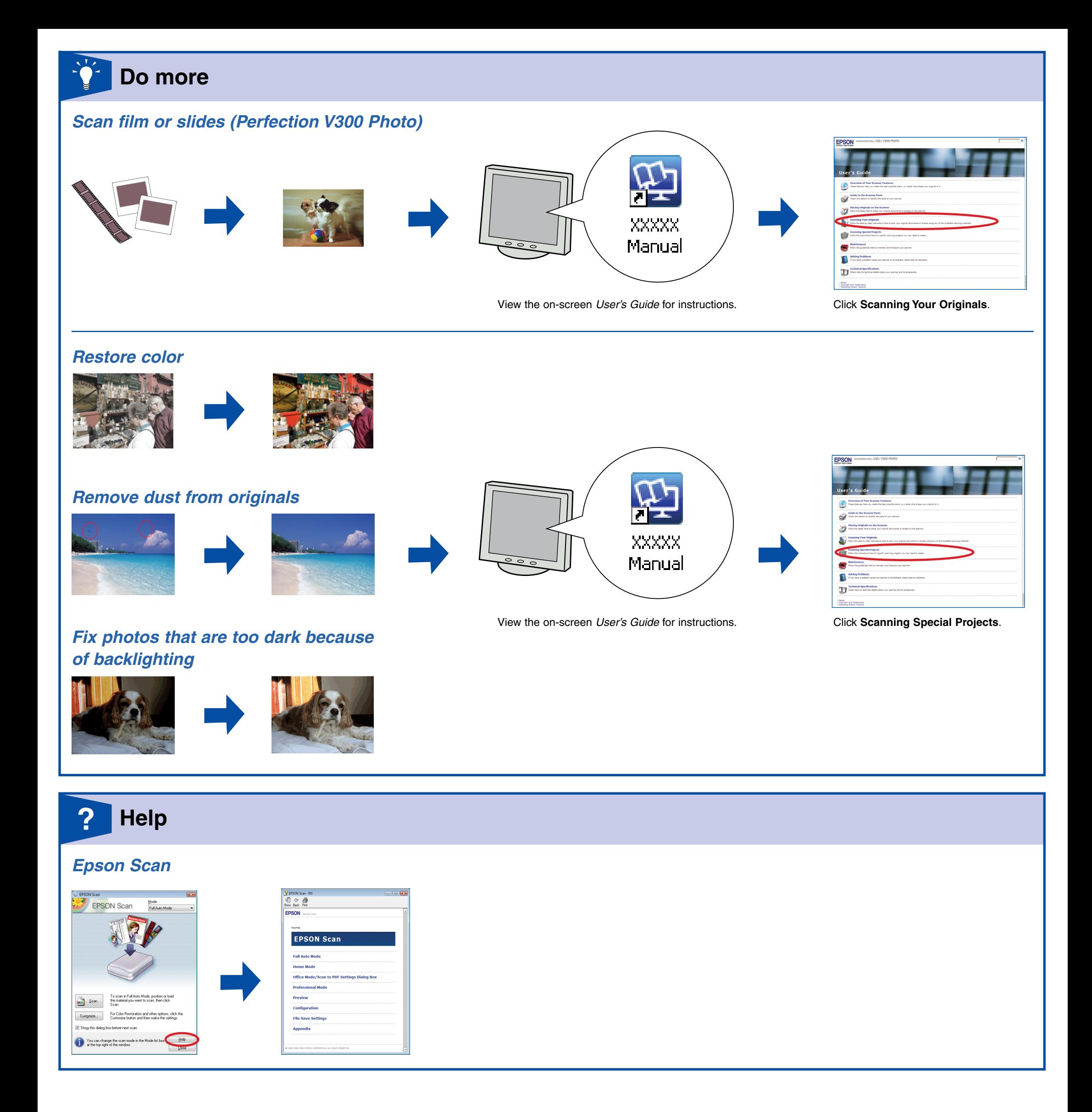

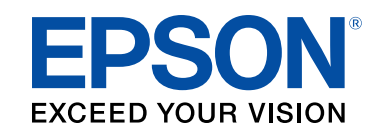

Epson® is a registered trademark and Epson Perfection™ and Exceed Your Vision are trademarks of Seiko Epson Corporation. General Notice: Other product names used herein are for identification purposes only and may be trademarks of their respective owners. Epson disclaims any and all rights in those marks. © 2008 Seiko Epson Corporation. All rights reserved. Printed in: XXXXXX

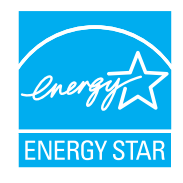